Министерство науки и высшего образования Российской Федерации

**ФГБОУ ВО Уральский государственный лесотехнический университет**

**Социально-экономический институт**

**Кафедра интеллектуальных систем**

# **РАБОЧАЯ ПРОГРАММА ДИСЦИПЛИНЫ**

включая фонд оценочных средств и методические указания для самостоятельной работы обучающихся

# **Б1.В.01 ИМИТАЦИОННОЕ МОДЕЛИРОВАНИЕ В ЭКОНОМИКЕ**

Направление подготовки 09.03.03 - Прикладная информатика Направленность (профиль) Цифровая экономика Квалификация - бакалавр Количество зачетных единиц (*часов*) – 5(*180*)

Разработчик

MF VI

доцент, к.с-х.н. Е.В. Анянова

ст.препод. Г.Л. Нохрина

Рабочая программа утверждена на заседании кафедры интеллектуальных систем (протокол № 6 от «01» февраля 2023 года)

Заведующий кафедрой

В.В. Побединский

Рабочая программа рекомендована к использованию в учебном процессе методической комиссией и социально-экономического института (протокол № 2 от «02» марта 2023 года)

Председатель методической комиссии СЭИ /А.В.Чевардин/

Рабочая программа утверждена директором социально-экономического института

 $\frac{1}{2}$ /IO.A.Kanycruna/ Директор СЭИ \_ «Oh» uging2023 roga

# Оглавление

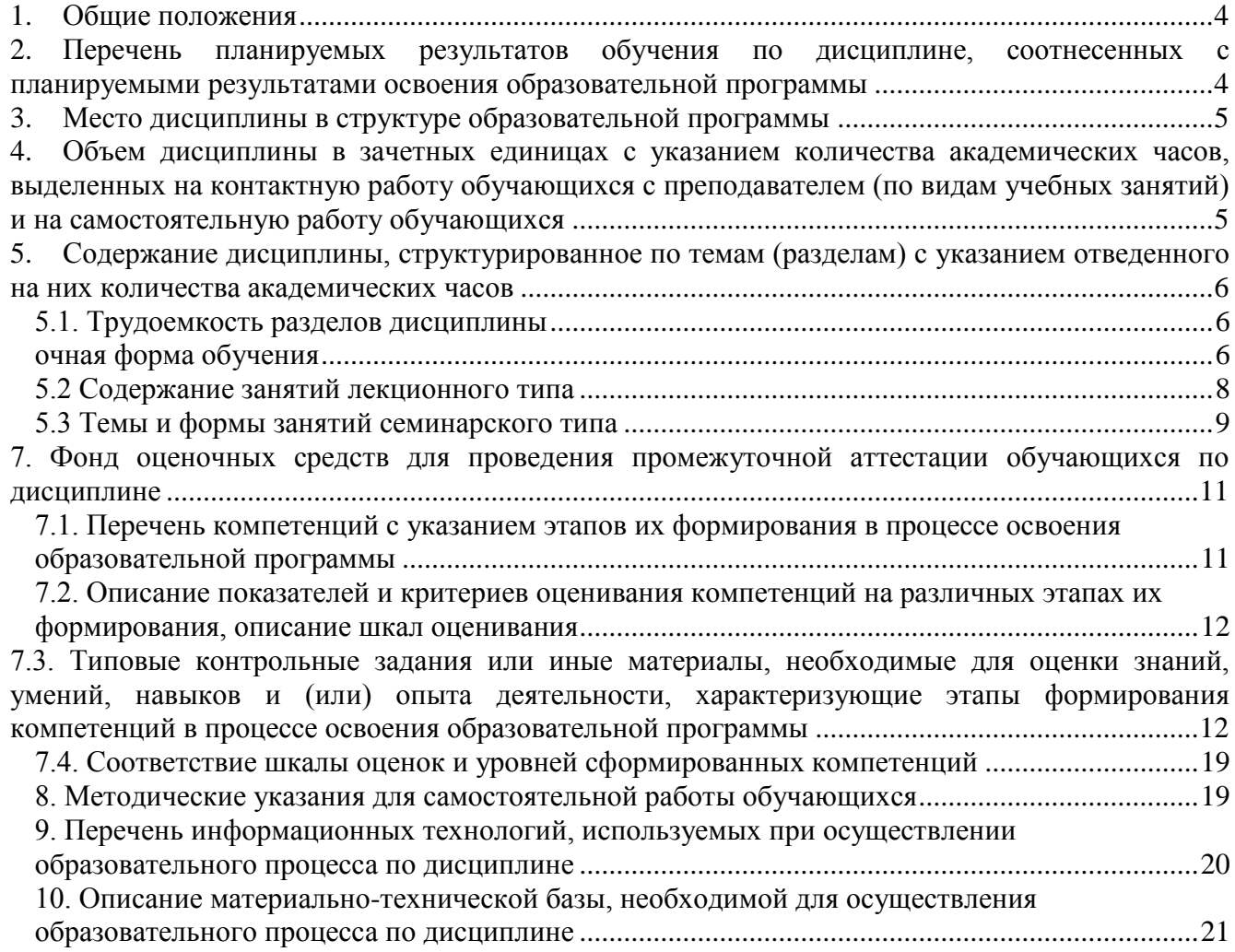

#### **1. Общие положения**

<span id="page-3-0"></span>**Наименование дисциплины – Имитационное моделирование в экономике**, относится к Части, формируемой участниками образовательных отношений учебного плана, входящего в состав образовательной программы высшего образования 09.03.03 – Прикладная информатика, направленность – цифровая экономика.

Нормативно-методической базой для разработки рабочей программы учебной дисциплины «*Имитационное моделирование в экономике*» являются:

Федеральный закон "Об образовании в Российской Федерации", утвержденный приказом Минобрнауки РФ № 273-ФЗ от 29.12.2012;

– Приказ Минобрнауки России № 301 от 05.04.2017 г. Об утверждении порядка организации и осуществления образовательной деятельности по образовательным программам высшего образования - программам бакалавриата, программам специалитета, программам магистратуры.

 Порядок организации и осуществления образовательной деятельности по образовательным программам высшего образования – программам бакалавриата, программам специалитета, программам магистратуры, утвержденный приказом Минобрнауки России от 06.04.2021 № 245

 Учебные планы образовательной программы высшего образования направления 09.03.03 – Прикладная информатика (профиль – Цифровая экономика) подготовки бакалавров по очной, заочной, очно-заочной формам обучения, одобренные Ученым советом УГЛТУ (Протокол № 03 от 16.03.2023) и утвержденного ректором УГЛТУ (16.03.2023), с дополнениями и изменениями, утвержденными на заседании Ученого совета УГЛТУ (протокол № 4 от 20.04.2023), введенными приказом УГЛТУ от 28.04.2023 № 302-А;

 Федеральный государственный образовательный стандарт высшего образования по направлению подготовки 09.03.03 «Прикладная информатика» (уровень высшего образования бакалавриат), утвержденный приказом Министерства образования и науки Российской Федерации от 19 сентября 2017 г. N 922.

Обучение по образовательной программе 09.03.03 – Прикладная информатика (профиль – Цифровая экономика) осуществляется на русском языке.

### **2. Перечень планируемых результатов обучения по дисциплине, соотнесенных с планируемыми результатами освоения образовательной программы**

<span id="page-3-1"></span>Планируемыми результатами обучения по дисциплине являются знания, умения, владения и/или опыт деятельности, характеризующие этапы/уровни формирования компетенций и обеспечивающие достижение планируемых результатов освоения образовательной программы в целом.

**Целью дисциплины** подготовка обучающихся по основам анализа и синтеза производственных и экономических процессов, структур систем и их отдельных подсистем, систем управления, систем поддержки принятия решений.

**Задачи дисциплины:** подготовка обучающихся для научной и практической деятельности в области разработки моделей сложных дискретных систем и проведения на них исследований.

### **Процесс изучения дисциплины направлен на формирование следующих профессиональных компетенций:**

**ПК-1** - Выявление и анализ требований к системе и подсистеме и адаптация бизнес-процессов заказчика к возможностям типовой ИС;

**ПК-3** - Кодирование на языках программирования.

### **В результате изучения дисциплины обучающийся должен:**

**Знать:** возможности типовой ИС; предметную область автоматизации; инструменты и методы выявления требований; методы выявления требований.

Разработку кода ИС и баз данных ИС, верификацию кода ИС и баз данных ИС относительно дизайна ИС и структуры баз данных ИС, как разработать план управления требованиями, согласовать план управления требованиями с заинтересованными сторонами, как утвердить план управления требованиями

**Уметь:** проводить переговоры, проводить презентации, подготавливать протоколы мероприятий,

кодировать на языках программирования, тестировать результаты кодирования и планировать работы

Владеть: выявлением первоначальных требований заказчика к типовой ИС, определением возможности лостижения соответствия типовой ИС первоначальным требованиям заказчика, основами программирования. Современными структурными языками программирования инструментами и методами управления требованиями, современными стандартами информационного взаимодействия систем, управлением содержания проекта, системами классификации и кодирования информации, в том числе присвоение кодов документам и элементам справочников.

### 3. Место дисциплины в структуре образовательной программы

<span id="page-4-0"></span>Данная учебная дисциплина относится к обязательной части, что означает частичное формирование в процессе обучения у бакалавра общепрофессиональных, уникальных компетенций в рамках выбранного профиля.

Освоение данной дисциплины является необходимой основой для последующего изучения дисциплин ОПОП и написания выпускной квалификационной работы.

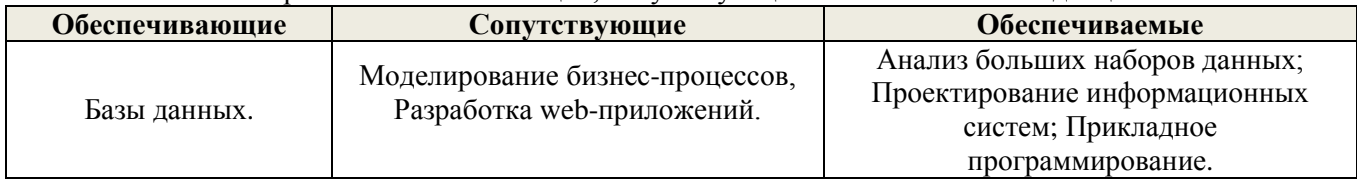

#### Перечень обеспечивающих, сопутствующих и обеспечиваемых дисциплин

<span id="page-4-1"></span>Указанные связи дисциплины дают обучающемуся системное представление о комплексе изучаемых дисциплин в соответствии с ФГОС ВО, что обеспечивает требуемый теоретический уровень и практическую направленность в системе обучения и будущей деятельности выпускника.

### 4. Объем дисциплины в зачетных единицах с указанием количества академических часов, выделенных на контактную работу обучающихся с преподавателем (по видам учебных занятий) и на самостоятельную работу обучающихся

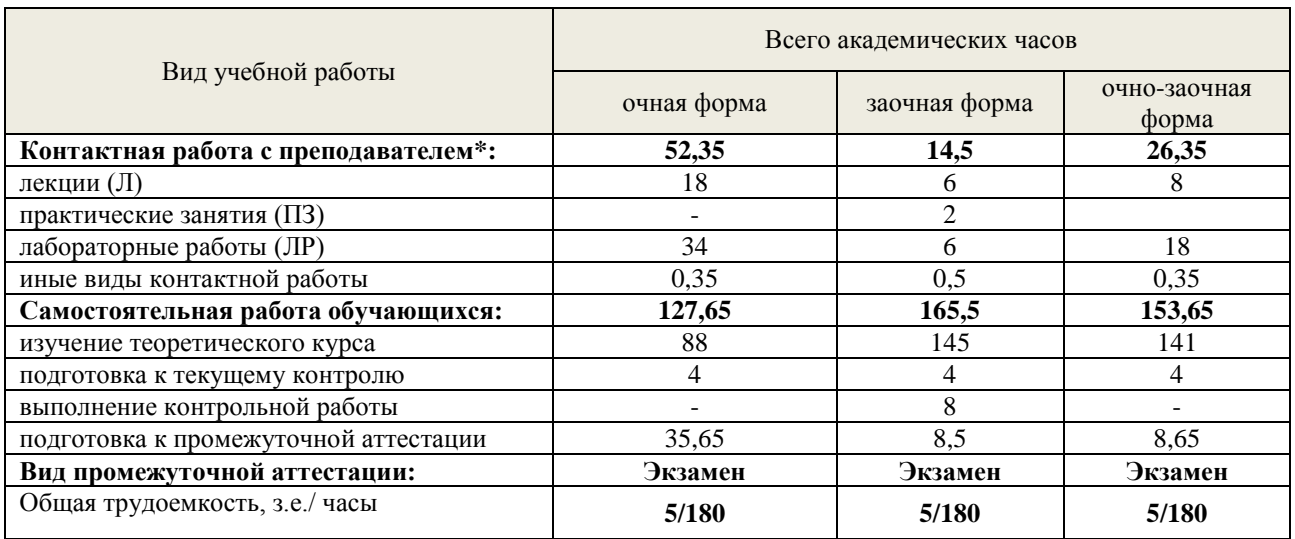

Общая трудоемкость дисциплины

\*Контактная работа обучающихся с преподавателем, в том числе с применением дистанционных образовательных технологий, включает занятия лекционного типа, и (или) занятия семинарского типа, лабораторные занятия, и (или) групповые консультации, и (или) индивидуальную работу обучающегося с преподавателем, а также аттестационные испытания промежуточной аттестации. Контактная работа может включать иные виды учебной деятельности, предусматривающие групповую и индивидуальную работу обучающихся с преподавателем. Часы контактной работы определяются Положением об организации и проведении контактной работы при реализации образовательных программ высшего образования, утвержденным Ученым советом УГЛТУ от 25 февраля 2020 года.

# **5. Содержание дисциплины, структурированное по темам (разделам) с указанием отведенного на них количества академических часов**

<span id="page-5-1"></span><span id="page-5-0"></span>5.1. Трудоемкость разделов дисциплины

**очная форма обучения**

<span id="page-5-2"></span>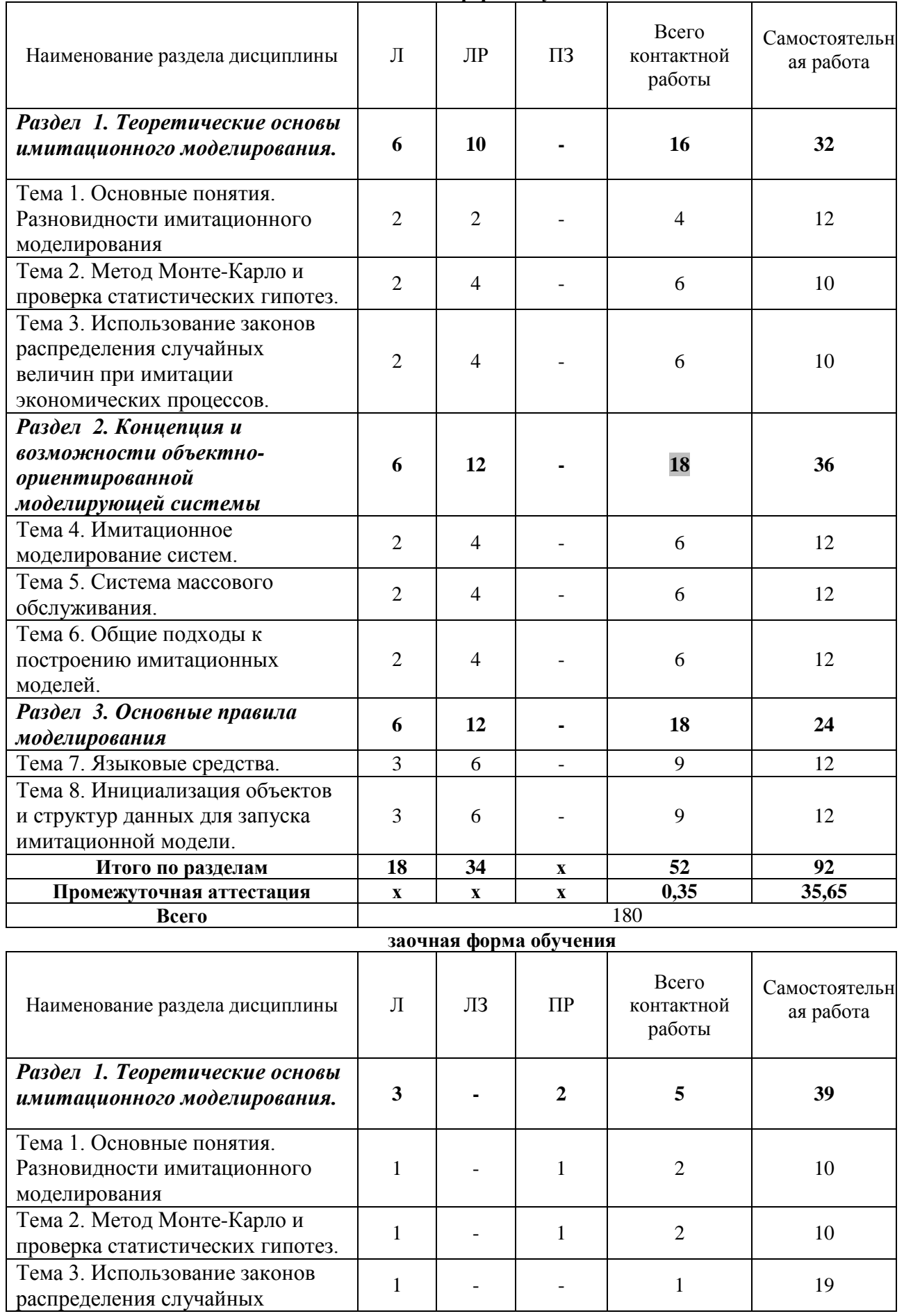

| величин при имитации           |              |                |                |      |     |
|--------------------------------|--------------|----------------|----------------|------|-----|
| экономических процессов.       |              |                |                |      |     |
| Раздел 2. Концепция и          |              |                |                |      |     |
| возможности объектно-          | 3            | 6              |                | 7    | 50  |
| ориентированной                |              |                |                |      |     |
| моделирующей системы           |              |                |                |      |     |
| Тема 4. Имитационное           | $\mathbf{1}$ | $\overline{2}$ |                | 3    | 20  |
| моделирование систем.          |              |                |                |      |     |
| Тема 5. Система массового      | $\mathbf{1}$ | $\overline{2}$ |                | 3    | 10  |
| обслуживания.                  |              |                |                |      |     |
| Тема 6. Общие подходы к        |              |                |                |      |     |
| построению имитационных        | $\mathbf{1}$ | $\overline{2}$ |                |      | 20  |
| моделей.                       |              |                |                |      |     |
| Раздел 3. Основные правила     |              |                |                |      | 60  |
| моделирования                  |              |                |                |      |     |
| Тема 7. Языковые средства.     |              |                |                |      | 30  |
| Тема 8. Инициализация объектов |              |                |                |      |     |
| и структур данных для запуска  |              |                |                |      | 30  |
| имитационной модели.           |              |                |                |      |     |
| Итого по разделам              | 6            | 6              | $\overline{2}$ | 14   | 149 |
| Контрольная работа             | $\mathbf X$  | $\mathbf x$    | $\mathbf{x}$   | 0,15 | 8   |
| Промежуточная аттестация       | $\mathbf X$  | $\mathbf X$    | $\mathbf X$    | 0,35 | 8,5 |
| Всего                          | 180          |                |                |      |     |

**очно-заочная форма обучения**

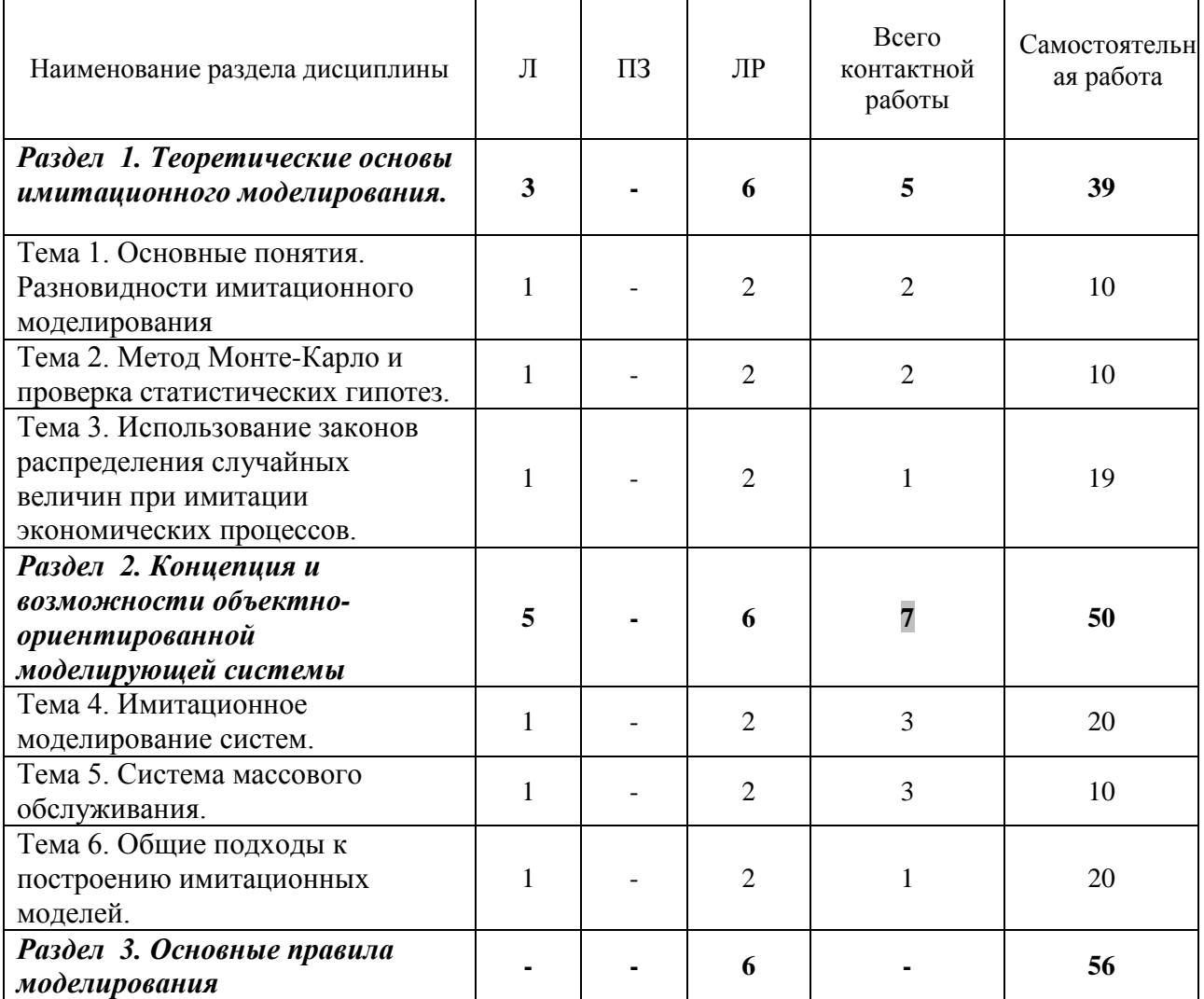

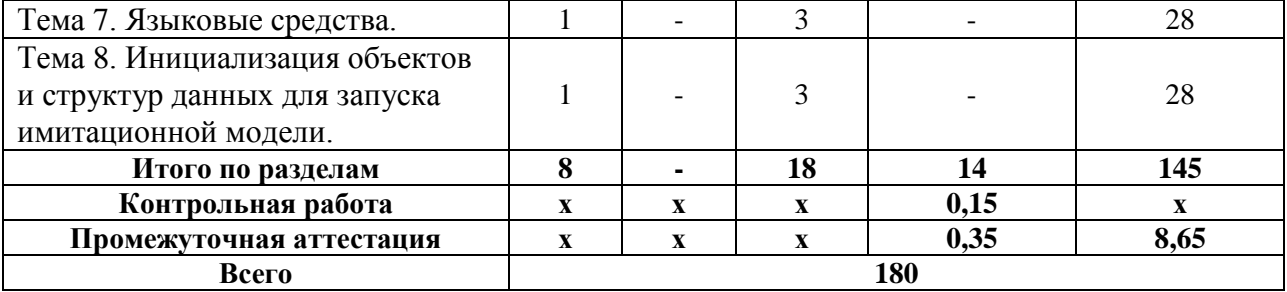

По дисциплине разработан курс с применением дистанционных образовательных технологий для лиц с ограниченными возможностями здоровья. Все виды учебной нагрузки (лекции, практические занятия) в полном объеме представлены на сайте ЭИОС УГЛТУ.

Учебная аудитория для проведения занятий лекционного типа, занятий семинарского типа, текущего контроля и промежуточной аттестации, для лиц с ограниченными возможностями здоровья предусмотрена возможность выбрать режим ПЭВМ, удобный для обучающегося. Для обеспечения доступа в аудиторию лиц с нарушениями опорно-двигательного аппарата предусмотрена возможность перемещения с помощью пандуса раскладного переносного

### **5.2 Содержание занятий лекционного типа**

*Раздел 1. Теоретические основы имитационного моделирования.*

Тема 1. Основные понятия. Разновидности имитационного моделирования

<span id="page-7-0"></span>Понятие модели и моделирования. Имитационное моделирование. Этапы имитационного моделирования. Классификация моделей. Понятие системы. Внешнее и внутренне описание системы. Математические предпосылки создания имитационной модели: потоки, задержки, процессы массового обслуживания. Формула Поллачека-Хинчина.

Тема 2. Метод Монте-Карло и проверка статистических гипотез.

Предельные теоремы теории вероятностей. Метод статистических испытаний. Планирование статистических экспериментов. Метод Монте-Карло. Границы возможностей «классических» математических методов в экономике. Виды моделей. Основные понятия и определения. Система и ее составляющие, характер взаимодействия подсистем. Вертикальная декомпозиция системы. Статическая сложность. Динамическая сложность. Сложность управляемой системы.

Тема 3. Использование законов распределения случайных величин при имитации экономических процессов.

Датчики случайных чисел. Моделирование случайных величин. Моделирование случайных событий. Моделирование случайных функций.

*Раздел 2. Концепция и возможности объектно-ориентированной моделирующей системы*

Тема 4. Имитационное моделирование систем.

Имитационная модель как источник ответа на вопрос: «что будет, если…». Системы имитационного моделирования. Масштаб времени. Понятие модельного времени. Дискретное и непрерывное изменение переменных модели. Зависимые переменные. Достоинства и недостатки дискретного имитационно моделирования. Классификация подходов. Процесс имитационного моделирования.

Проверки гипотез о категориях типа: событие⇔явление⇔поведение. Планирование компьютерного эксперимента. Прогнозирование рисков. Структурный анализ процессов объектов: производственных, социально-экономических и др. Функциональная модель и ее диаграмма. Уровень детализации функциональной модели фирмы.

Процесс создания двух взаимосвязанных моделей: функциональной структурной и динамической имитационной. Автоматизированное конструирование моделей бизнес-процессов.

Имитация работы с потоками: потоки событий, материальные, денежные и информационные потоки. Имитация основных процессов: генераторы, очереди, узлы обслуживания, терминаторы и др. Транзакты и их «семейства». Разомкнутые и замкнутые схемы моделей. Работа с объектами типа «ресурс». Стратегии управления ресурсами.

Тема 5. Система массового обслуживания.

Основные элементы системы. Поток заявок. Дисциплина очереди. Поток обслуживания. Коэффициент использования оборудования (загрузка канала обслуживания). Многоканальная СМО. Многофазная СМО. Уравнения Колмогорова для СМО.

Тема 6. Общие подходы к построению имитационных моделей.

Подходы к построению ИМ. Имитационное моделирование с использованием событийного подхода. Построение ИМ. Подход, ориентированный на действия. Основные положения процессноориентированного подхода.

Особенности моделирования вычислительных систем. Модели процессов обработки информации.

Моделирование объектов экономики: модель производственного (дискретно или непрерывного) производственного процесса. Модели фирмы, учитывающие взаимодействия с рынком, с банками, с бюджетом, с поставщиками, с наемным трудом. Модели управления риском. Динамические модели экономических процессов на микро- и макро уровнях, процессов международной экономической деятельности.

Раздел 3. Основные правила моделирования

Тема 7. Языковые средства.

Возможности SCILAB и системы XCOS. Демонстрационные возможности. Основные элементы языка. Законы распределения. Датчики псевдослучайных чисел.

Тема 8. Инициализация объектов и структур данных для запуска имитационной модели.

Основные блоки XCOS. Блоки-источники и блоки-получатели. Блоки математические, дискретные, переключатели. Настройка времени и параметров моделирования.

### 5.3 Темы и формы занятий семинарского типа

<span id="page-8-0"></span>Учебным планом по дисциплине предусмотрены лабораторных и практических занятий.

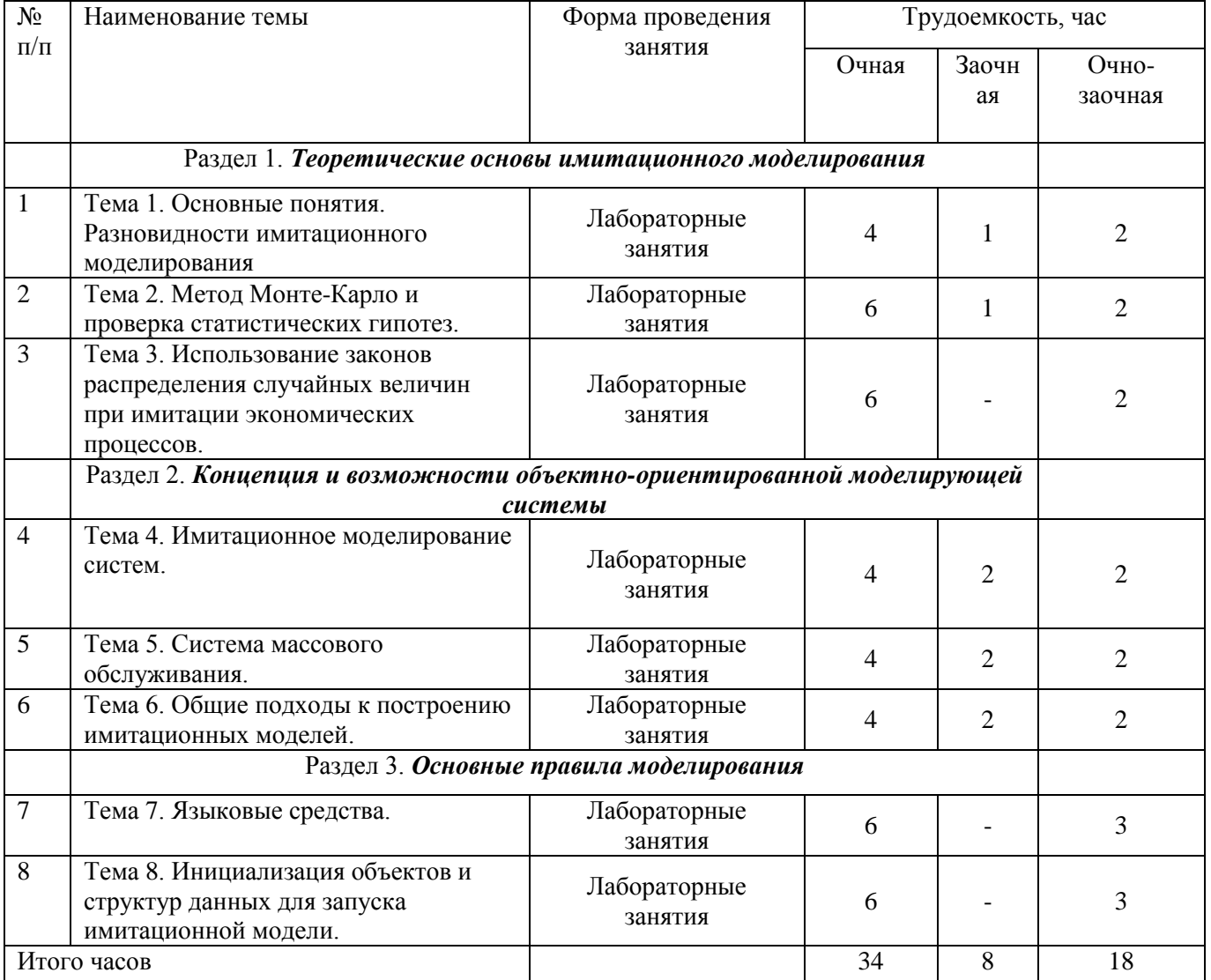

#### Детализация самостоятельной работы

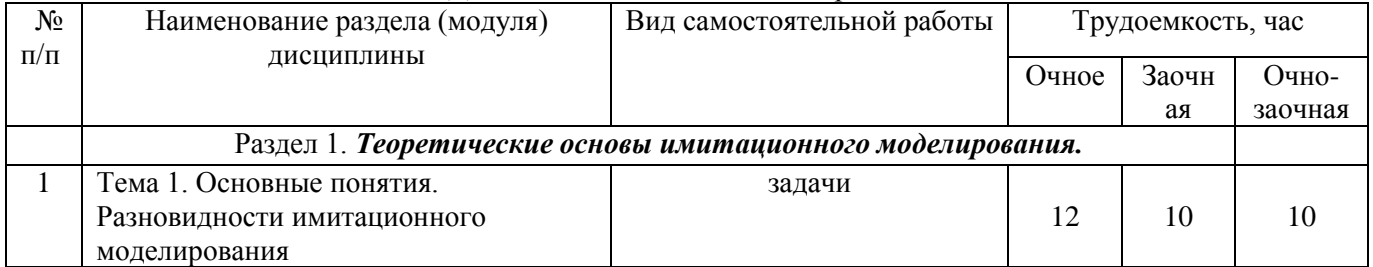

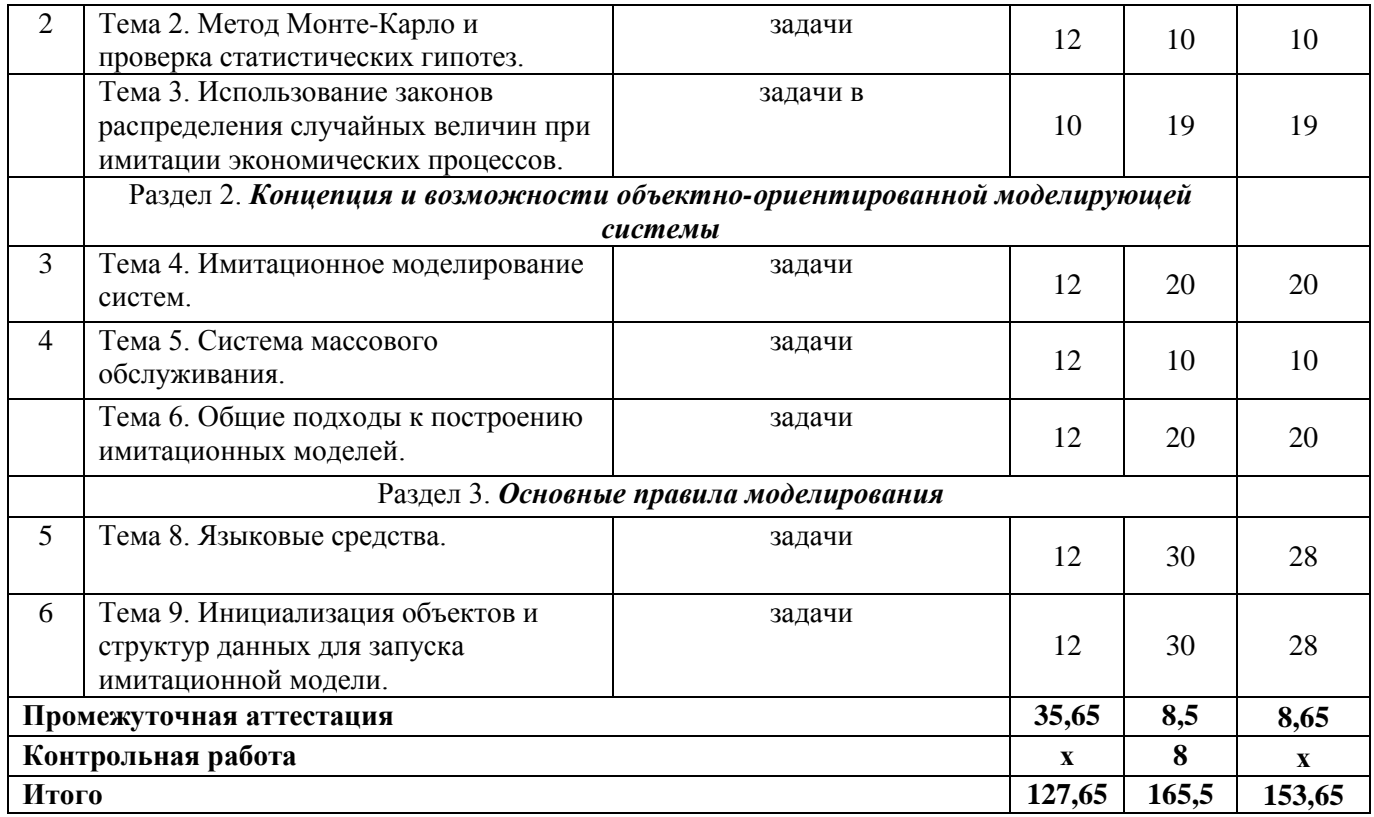

# **Перечень учебно-методического обеспечения для самостоятельной работы обучающихся по дисциплине**

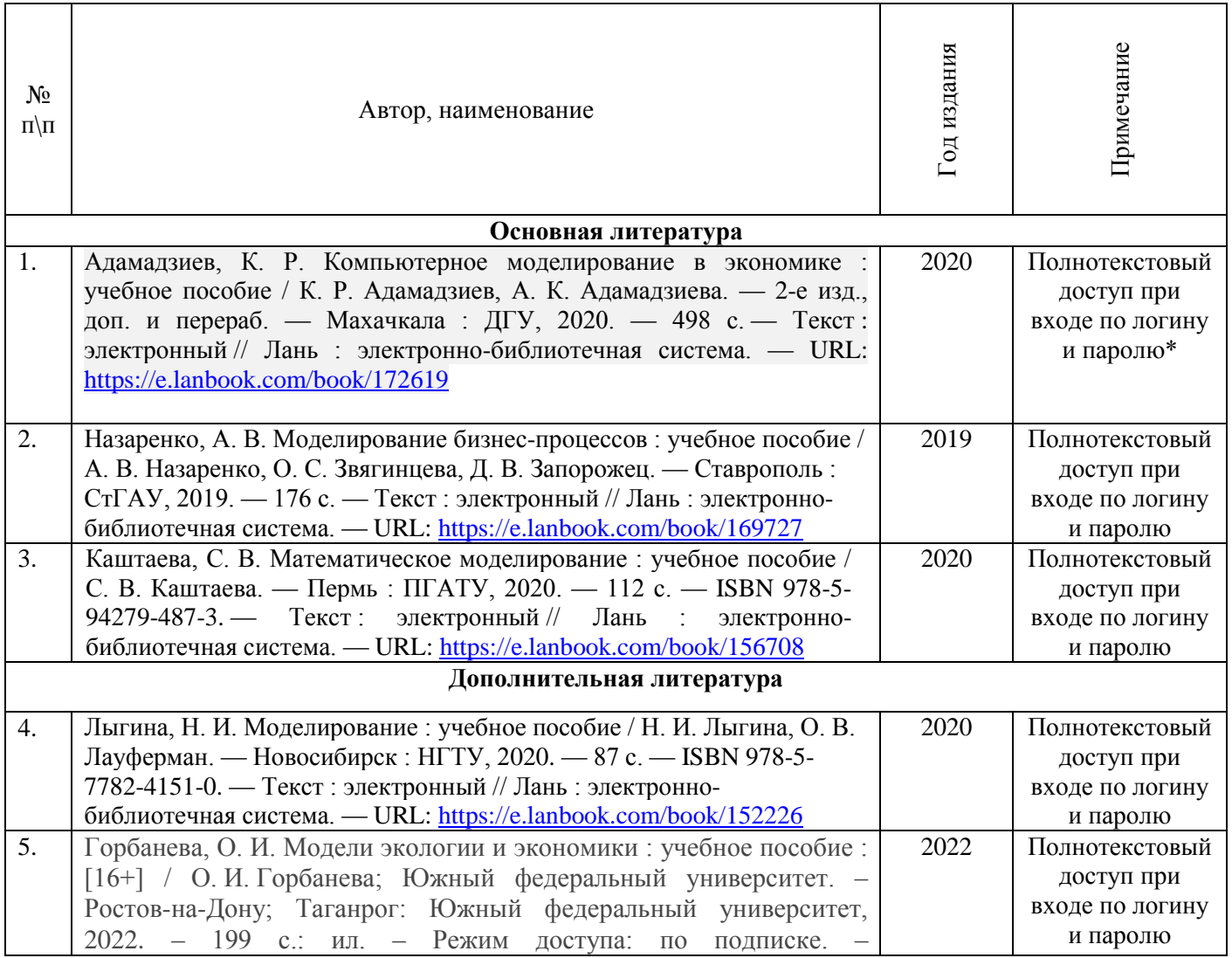

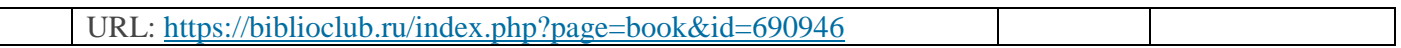

\*- прежде чем пройти по ссылке, необходимо войти в систему

Функционирование электронной информационно-образовательной среды обеспечивается соответствующими средствами информационно-коммуникационных технологий.

# **Электронные библиотечные системы**

<span id="page-10-0"></span>Каждый обучающийся обеспечен доступом к электронной библиотечной системе УГЛТУ [\(http://lib.usfeu.ru/\)](http://lib.usfeu.ru/), ЭБС Издательства Лань [\(http://e.lanbook.com/\)](http://e.lanbook.com/), ЭБС Университетская библиотека онлайн [\(http://biblioclub.ru/\)](http://biblioclub.ru/), электронная образовательная система «Образовательная платформа ЮРАЙТ (https://urait.ru/?=), универсальная база данных East View (ООО «ИВИС) (http://www.ivis.ru/), содержащих издания по основным изучаемым дисциплинам и сформированных по согласованию с правообладателями учебной и учебно-методической литературы. Договоры с ЭБС заключаются университетом ежегодно.

# **Справочные и информационные системы**

1. Справочная правовая система «КонсультантПлюс» ( http://www.consultant.ru/). Договор заключается университетом ежегодно.

2. Справочно-правовая система «Система ГАРАНТ» [\(http://www.garant.ru/\)](http://www.garant.ru/). Доступ свободный.

3. Программная система для обнаружения текстовых заимствований в учебных и научных работах «Антиплагиат. ВУЗ» (https://www.antiplagiat.ru/). Договор заключается университетом ежегодно.

4. Информационная система 1С: ИТС (http://its.1c.ru/). Доступ свободный

# **Профессиональные базы данных**

1. Федеральная служба государственной статистики. Официальная статистика [\(http://www.gks.ru/\)](http://www.gks.ru/). Доступ свободный.

2. Научная электронная библиотека elibrary [\(http://elibrary.ru/\)](http://elibrary.ru/). Доступ свободный.

3. Экономический портал [\(https://institutiones.com/\)](https://institutiones.com/). Доступ свободный.

4. Информационная система РБК [\(https://ekb.rbc.ru/\)](https://ekb.rbc.ru/). Доступ свободный.

5. Официальный интернет-портал правовой информации [\(http://pravo.gov.ru/\)](http://pravo.gov.ru/). Доступ свободный.

6. База полнотекстовых и библиографических описаний книг и периодических изданий (http://www.ivis.ru/products/udbs.htm). Доступ свободный.

7. ГлавбухСтуденты: Образование и карьера (http://student.1gl.ru/). Доступ свободный.

8. Сайт Центрального банка РФ: официальный сайт Центрального банка Российской Федерации (режим доступа: https:/[/cbr.ru\)](https://cbr.ru/). Доступ свободный.

# **Нормативно-правовые акты**

1. Конституция РФ: официальный текст

2. Гражданский кодекс РФ. Утв. 30 ноября 1994 года № 51-ФЗ (в последней ред.)

3. Федеральный закон «О банках и банковской деятельности». Утв. 02 декабря 1990 г. № 395-1 (в последней ред.)

4. Федеральный закон «О Центральном банке Российской Федерации (Банке России)».Утв.10 июля 2002 г. № 86-ФЗ (в последней ред.).

#### **7. Фонд оценочных средств для проведения промежуточной аттестации обучающихся по дисциплине**

<span id="page-10-1"></span>7.1. Перечень компетенций с указанием этапов их формирования в процессе освоения образовательной программы

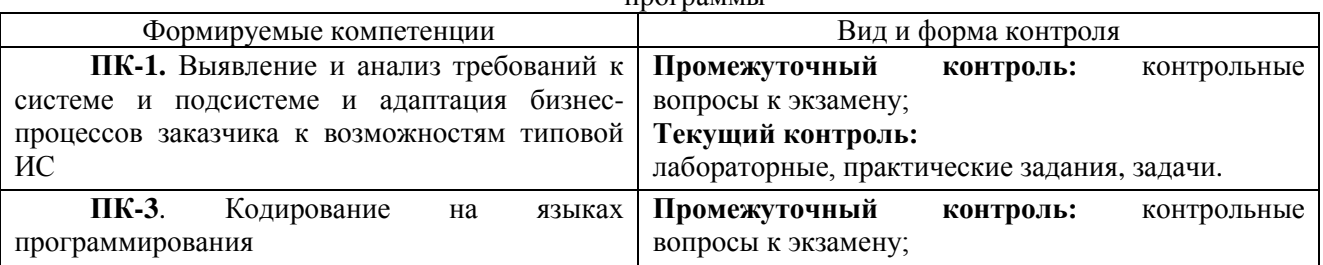

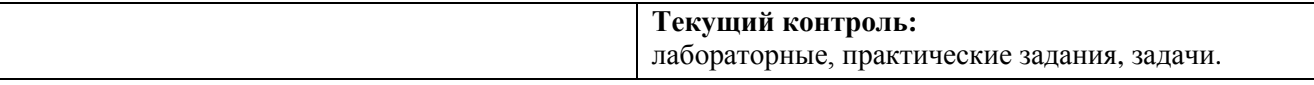

### 7.2. Описание показателей и критериев оценивания компетенций на различных этапах их формирования, описание шкал оценивания

## <span id="page-11-0"></span>Критерии оценивания устного ответа на контрольные вопросы экзамена (промежуточный контроль, формирование компетенций ПК-1; ПК-3):

«5» (отлично) - дан полный, развернутый ответ на поставленный вопрос, показана совокупность осознанных знаний об объекте, доказательно раскрыты основные положения темы; в ответе прослеживается четкая структура, логическая последовательность, отражающая сущность раскрываемых понятий, теорий, явлений. Знание об объекте демонстрируется на фоне понимания его в системе данной науки и междисциплинарных связей. Ответ изложен литературным языком в терминах науки, показана способность быстро реагировать на уточняющие вопросы;

«4» (хорошо) - дан полный, развернутый ответ на поставленный вопрос, показано умение выделить существенные и несущественные признаки, причинно-следственные связи. Ответ четко структурирован, логичен, изложен в терминах науки. Однако допущены незначительные ошибки или недочеты, исправленные обучающимся с помощью «наводящих» вопросов;

«3» (удовлетворительно) - дан неполный ответ, логика и последовательность изложения имеют существенные нарушения. Допущены грубые ошибки при определении сущности раскрываемых понятий, теорий, явлений, вследствие непонимания обучающимся их существенных и несущественных признаков и связей. В ответе отсутствуют выводы. Умение раскрыть конкретные проявления обобщенных знаний не показано. Речевое оформление требует поправок, коррекции;

«2» (неудовлетворительно) - обучающийся демонстрирует незнание теоретических основ предмета, не умеет делать аргументированные выводы и приводить примеры, показывает слабое владение монологической речью, не владеет терминологией, проявляет отсутствие логичности и последовательности изложения, делает ошибки, которые не может исправить, даже при коррекции преподавателем, отказывается отвечать на занятии.

### Критерии оценки лабораторных, практических заданий (текущий контроль, формирование компетенции ПК-1: ПК-3):

«5» (отлично): выполнены все задания практических работ, обучающийся четко и без ошибок ответил на все контрольные вопросы. Обучающийся способен на высоком уровне построить имитационную модель по заданию, делать выводы по полученным результатам;

«4» (хорошо): выполнены все задания практических работ, обучающийся ответил на все контрольные вопросы с замечаниями. Обучающийся на среднем уровне способен построить имитационную молель, лелать выволы по полученным результатам:

«З» (удовлетворительно): выполнены все задания практических работ с замечаниями, обучающийся ответил на все контрольные вопросы с замечаниями. Обучающийся на удовлетворительном уровне способен построить имитационную модель, не способен сделать выводы по полученным результатам;

«2» (неудовлетворительно): обучающийся не выполнил или выполнил неправильно задания практических работ, обучающийся ответил на контрольные вопросы с ошибками или не ответил на конкретные вопросы. Обучающийся не способен построить имитационную модель и делать выводы по полученным результатам.

### Критерии оценки задач (текущий контроль, формирование компетенции ПК-1; ПК-3):

«5» (отлично): выполнены все задания задачи, обучающийся четко и без ошибок ответил на все контрольные вопросы. Обучающийся способен на высоком уровне построить имитационную модель, делать выводы по полученным результатам;

«4» (хорошо): выполнены все задания задачи, обучающийся ответил на все контрольные вопросы с замечаниями. Обучающийся на среднем уровне способен построить имитационную модель, делать выводы по полученным результатам;

«З» (удовлетворительно): выполнены все задания задачи с замечаниями, обучающийся ответил на все контрольные вопросы с замечаниями. Обучающийся на удовлетворительном уровне способен построить имитационную модель, не способен сделать выводы по полученным результатам;

«2» (неудовлетворительно): обучающийся не выполнил или выполнил неправильно задания задачи, обучающийся ответил на контрольные вопросы с ошибками или не ответил на конкретные вопросы. Обучающийся не способен построить имитационную модель и делать выводы по полученным результатам.

#### <span id="page-11-1"></span>7.3. Типовые контрольные задания или иные материалы, необходимые для оценки знаний, умений, навыков

### и (или) опыта деятельности, характеризующие этапы формирования компетенций в процессе освоения образовательной программы

## Контрольные вопросы к экзамену (промежуточный контроль)

1. Понятие модели, типы моделей. Имитационное моделирование.

2. Этапы имитационного моделирования.

3. Понятия случайного события, вероятности, закона распределения, плотности распределения.

Основные законы распределения случайных величин.

- 4. Числовые характеристики случайных величин. Основные законы распределения случайных величин.
- 5. Потоки событий, свойства потоков, простейший поток.
- 6. Предельные теоремы теории вероятностей.
- 7. Основные понятия математической статистики. Статистические оценки параметров распределения.
- 8. Метол Монте-Карло.
- 9. Датчики случайных чисел и требования к ним.
- 10. Датчики случайных чисел и их модели.
- 11. Генерация случайных событий.
- 12. Генерация дискретных случайных величин.
- 13. Генерация непрерывных случайных величин.
- 14. Моделирование случайных процессов.
- 15. Моделирование потоков событий.
- 16. Управление модельным временем. Виды представления времени в модели.
- 17. Управление модельным временем. Изменение времени с постоянным шагом.
- 18. Управление модельным временем. Изменение времени по особым состояниям.
- 19. Параллельные процессы, их виды.
- 20. Реализация параллельных процессов на основе транзактов.

### Задачи (текущий контроль)

1. На оптовую базу прибывают автомашины с непродовольственными товарами. Поток простейший и поступает с интенсивностью 8 автомашин в час. На территории базы могут одновременно находиться не более 5 автомашин. На базе имеются 2 бригады грузчиков, которые разгружают автомашины. Среднее время разгрузки одной машины каждой бригадой составляет 1 час.

2. Минимаркет с одним контроллером-кассиром обслуживает покупателей, входящий поток которых подчиняется закону Пуассона с параметром 20 покупателей в час. Время обслуживания подчиняется показательному закону с параметром 25 покупателей в час. Определить: вероятность простоя контроллера-кассира, среднюю длину очереди, среднее число покупателей в минимаркете и дать оценку его работы.

3. В торговом павильоне покупателей обслуживает 1 продавец. Площадь павильона равна<br>24 м<sup>2</sup>, из которых 10 м<sup>2</sup> приходится на торговый зал, вместимость которого ограничена. Если очередь равна 10 человекам, то 11-ый уже не входит. Следовательно снижается товарооборот и ухудшаются другие экономические показатели деятельности. Дайте оценку СМО и определите рекомендации по созданию оптимального режима работы, если интенсивность прихода покупателей составляет 120 человек в час, а среднее время обслуживания одного покупателя 3 МИН.

4. Универсам получает ранние овощи и зелень из теплиц пригородного совхоза. В среднем прибывает с товаром 3 автомашины «Газель» в день. Подсобные помещения и оборудование позволяет обрабатывать и хранить товар объемом не более 2 автомашин одновременно. В универсаме работают 5 групп фасовщиков, каждая из которых может обработать товар с одной автомашины в среднем в течении 0,5 дня. Определить вероятность обслуживания приходящей машины.

5. В магазин поступает пуассоновский поток покупателей с интенсивностью 200 человек в час. В магазине 3 кассира с интенсивностью обслуживания 90 чел/час. В период спада покупатели поступают с интенсивностью 100 чел/час, в период пика покупатели поступают с интенсивностью 400 чел/час. Найти среднюю длину очереди, вероятность образования очереди, оптимальное количество кассиров.

6. В магазине самообслуживания планируется разместить расчетный узел с кассами сканирования для приема денег за товары от покупателей. По прогнозам интенсивность потока

покупателей будет составлять 8 чел/мин. Интенсивность обслуживания составляет 15 чел/мин. Допустимая длина очереди не должна превышать 7 человек. Определить, какое кол-во кассовых аппаратов нужно установить и рассчитать основные показатели работы СМО.

7. Миша и Виктор занимаются починкой автомобилей. Миша выполняет кузовной ремонт, Виктор – красит, причем подряжается только на работу, где одновременно необходим ремонт кузова и покраска. Клиентура мастеров непостоянная, в среднем по одному клиенту в две недели. Среднее время, необходимое на ремонт кузова – 10 дней, для покраски – 5 дней. Если Миша занят кузовными работами, то клиент уходит к конкуренту. Найти вероятность обслуживания и вероятность отказа.

8. В магазин самообслуживания поступает пуассоновский поток покупателей с интенсивностью 200 чел/час. В час пик это число составляет 400 чел/час. Один кассир обслуживает 90 чел/час. Сколько нужно кассиров обычно и часы пик, чтобы вероятность появления очереди не превышала 0,6 и среднюю длину очереди в час пик при работе 3-х кассиров.

9. В магазин самообслуживания поступает пуассоновский поток покупателей с интенсивностью 120 чел/час. Средняя продолжительность обслуживания одного покупателя на расчетном узле составляет 1,5 мин. Уровень суммарных потерь связан с простоем среднего числа свободных контролеров-кассиров и среднего числа покупателей в очереди в зависимости от числа контролеров-кассиров.

10. На станцию техобслуживания по ремонту автомобилей в кооперативном гараже поступает простейший поток заявок с интенсивностью 1 автомобиль в 2 часа. Во дворе в очереди может находиться не более 3-х автомобилей. Среднее время ремонта – 2 часа. Дайте оценку СМО и разработайте рекомендации по улучшению обслуживания.

11. В магазине самообслуживания 6 контроллеров-кассиров. Входящий поток покупателей подчиняется закону Пуассона с интенсивностью 120 чел/час. Один кссир может обслужить 40 чел/час. Определить вероятность простоя кассира, среднее число покупателей в очереди, среднее время ожидания, среднее число занятых кассиров, среднее число кассиров, свободных от обслуживания. Дайте оценку работы СМО.

12. Коммерческая фирма осуществляет отпуск винно-водочной продукции клиентам. Погрузку осуществляют 3 бригады грузчиков, состоящих из 4-х человек. Дебаркадер и склад вмещают одновременно только 6 машин. Если : машин стоит в очереди и приезжает 7-ая, то она получает отказ. Интенсивность поступления машин – 3 машины/час. Интенсивность погрузки – 1,5 машины/час. Сделать оценку работы СМО и предложить варианты реорганизации.

13. К контроллеру поступает поток изделий на проверку. Если контролер занят проверкой изделия, то вновь поступившее изделие проходит без контроля. Поток изделий – простейший с параметром λ=1 шт/час, а время проверки распределено по показательному закону с параметром  $\mu$ =1/2 ч<sup>-1</sup>. Какова вероятность того, что деталь пройдет контроль? Определить соотношение проверенных и непроверенных деталей.

14. Определить оптимальное число контролеров ОТК, проверяющих продукцию на конечном этапе сборочного конвейера. Если подошедшее по конвейеру изделие застает всех контролеров занятыми, то оно проходит без контроля. Поток изделий – простейший с параметром 0,5 шт/мин, время контроля одного изделия – случайное и распределено по показательному закону с параметром 0,25 шт/мин. Определить оптимальное число контролеров при условии, что вероятность того, что изделие пройдет без контроля, не должна превышать 0,001 и коэффициент занятости контролеров.

15. Определить число взлетно-посадочных полос на аэродроме, необходимое для того, чтобы вероятность ожидания посадки для самолета, прибывающего на аэродром, была меньше 0,1. Статистическими исследованиями установлено, что поток прибывающих самолетов – простейший с параметром λ=27 прибытий/час, а время приземления и занятия взлетно-посадочной полосы распределено по показательному закону с параметром  $\mu$ =30 ч<sup>-1</sup>.

# **Лабораторные, практические задания (текущий контроль)**

1. Выберите пример «Траектория прыгающего мяча», откройте модель двойным щелчком или командой «Открыть модель». Откроется окно модели с двумя окнами для графиков. Запустите модель на выполнение, нажав кнопку со стрелкой  $\blacktriangleright$ . В окнах для графиков появятся сами графики. Верхний изменение скорости, нижний – изменение траектории со временем (см. рис. 1). В окне модели слева можно

внести изменения и посмотреть, как это отразится на графиках. Можно изменить гравитационную постоянную и посмотреть, как изменится траектория прыгающего мяча например, для Луны или Юпитера – для этого надо двойным щелчком открыть блок *Gravity*, изменить константу, нажать ОК и запустить модель на выполнение снова. Аналогично можно изменить коэффициент упругости в блоке *Elasticity* и посмотреть на изменения.

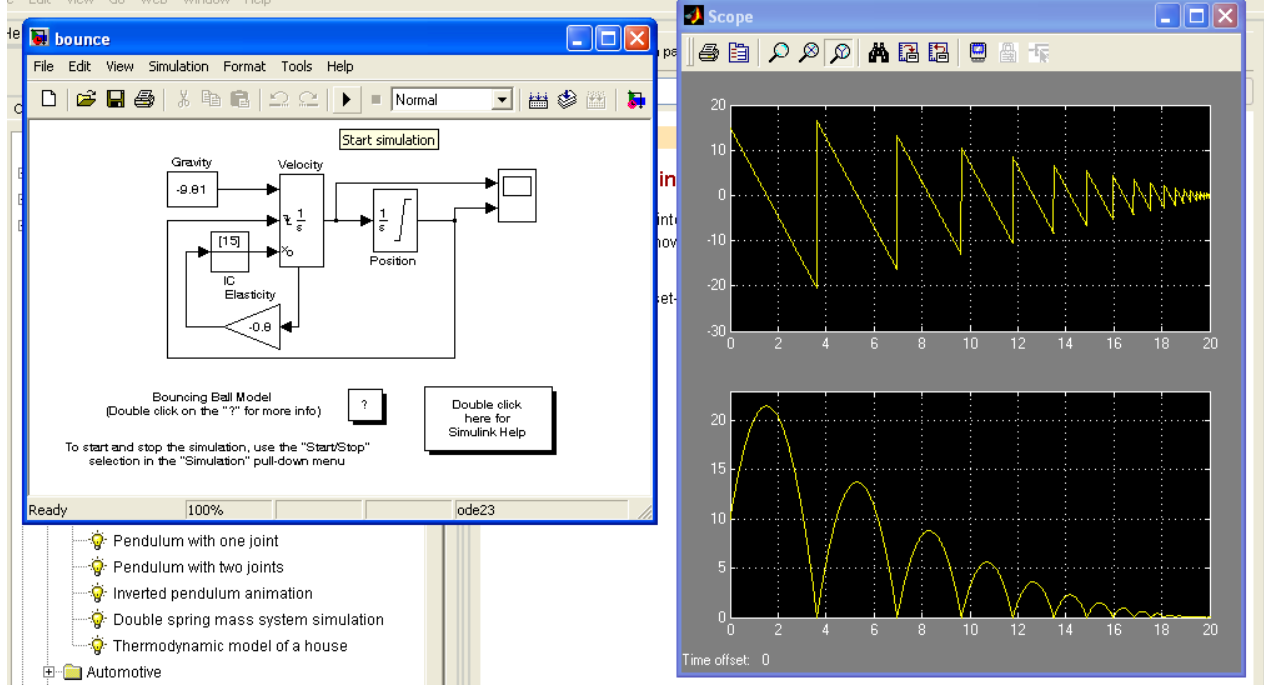

Рис.1. Модель «Траектория прыгающего мяча».

2. Ознакомьтесь с моделью «Термодинамическая модель дома», тоже находящейся в Главной папке SIMULINK (см. рис. 2). В этой модели можно поменять температуру окружающей среды, среднюю температуру в доме (в Фаренгейтах) и последить на графиках, как будет меняться температура, расход электроэнергии и плата за электричество.

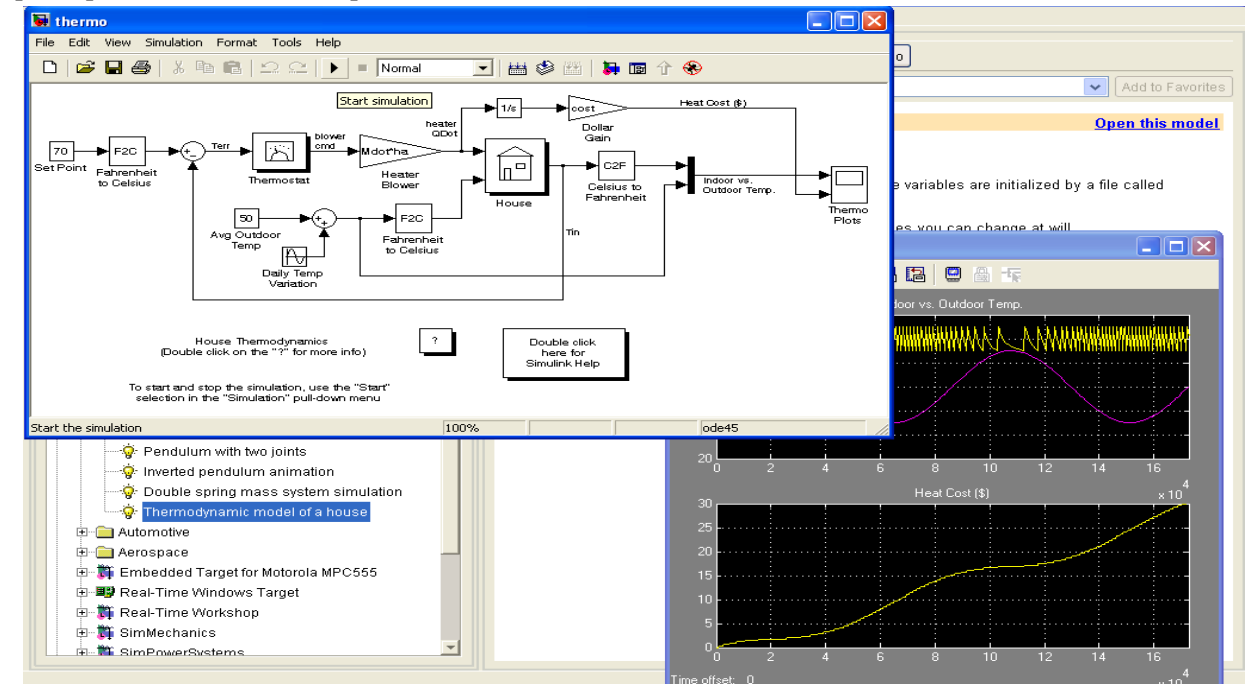

Рис.2. Термодинамическая модель дома

3. Откройте двойным щелчком библиотеку *Sinks* – Получатели и перетащите в окно S-модели блоки *Display* – дисплей, показывающий последнее значение входящего сигнала, и *Scope* – график- «осциллограф», показывающий изменение сигнала во времени.

4. Откройте двойным щелчком библиотеку *Sources* – Источники и перетащите в окно S-модели блок *Clock* (часы). Соедините эти блоки стрелочкой, как показано на рис. 3. Щелчком по стрелочке ▶ запустите

модель на выполнение, на графике появится изменение сигнала. Если не весь график отображается, то можно нажать на значок  $\mathbb{R}$   $\mathbb{R}$  изменения масштаба.

5. Замените блок *Clock* на блок *Digital Clock,* посмотрите, как изменится график в этом случае. Щелкните двойным щелчком по блоку, откроется окно параметров. Измените шаг по времени с 1 на 2. Посмотрите, что получится (см. рис. 4).

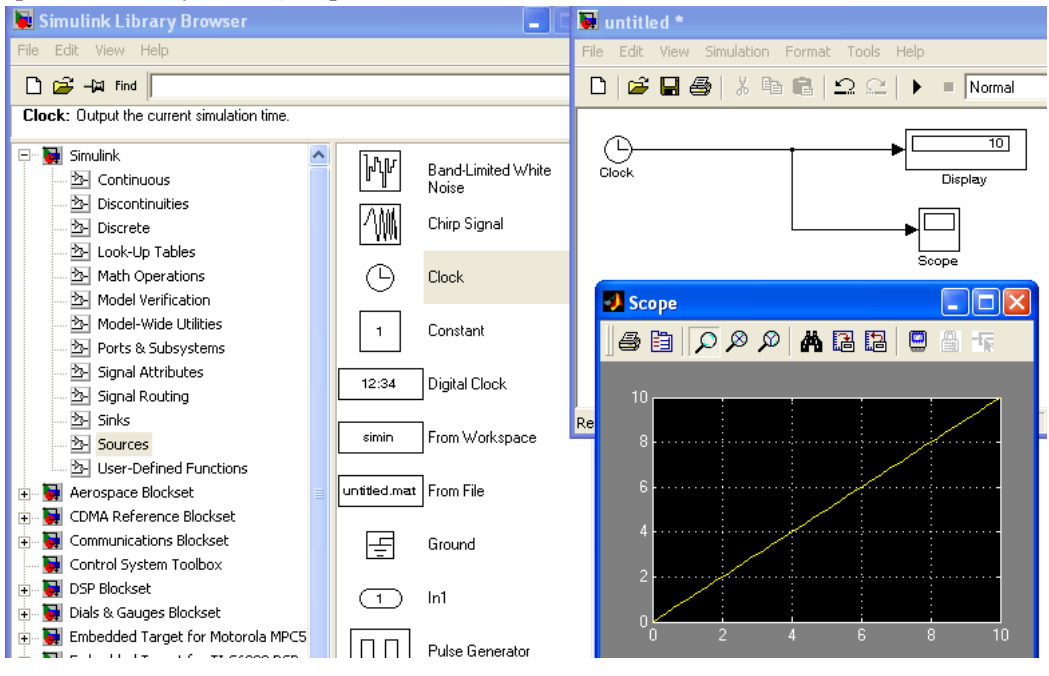

Рис.3. Знакомство с блоками *Получатели* и *Источники*

6. По очереди поставьте в качестве блоков-источников другие блоки, где есть возможность, поменяйте параметры, посмотрите результаты.

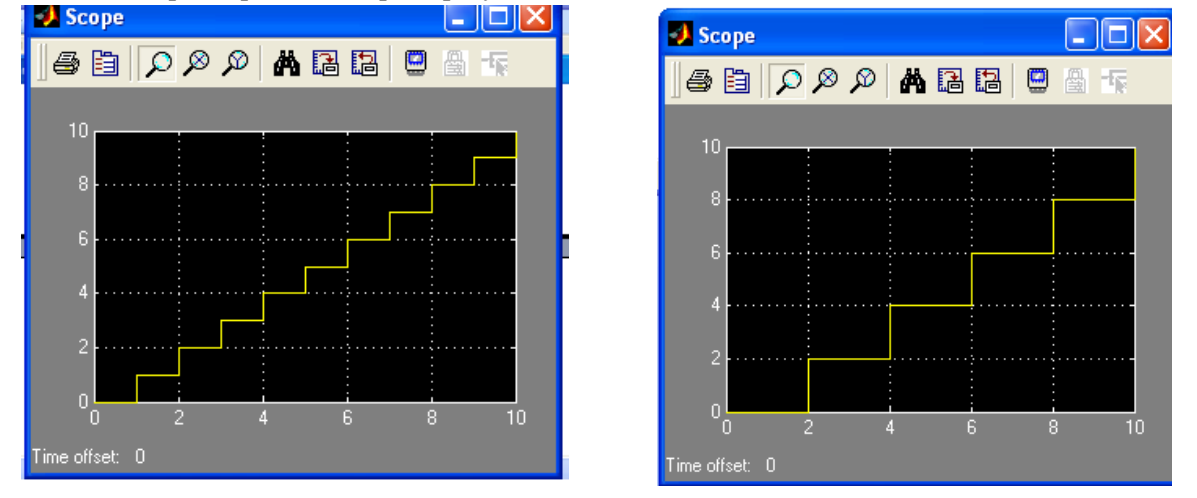

Рис.4. Графики блока *Digital Clock* с шагом 1 и шагом 2.

7. Соберите модель, используя за образец схему на рис. 5

8. Задайте параметры для блоков **UniformRandomNumber**, как показано на рис. 5-6. Обратите внимание на то, что, кроме минимума и максимума, еще и разные начальные зерна (**Initial seed**).

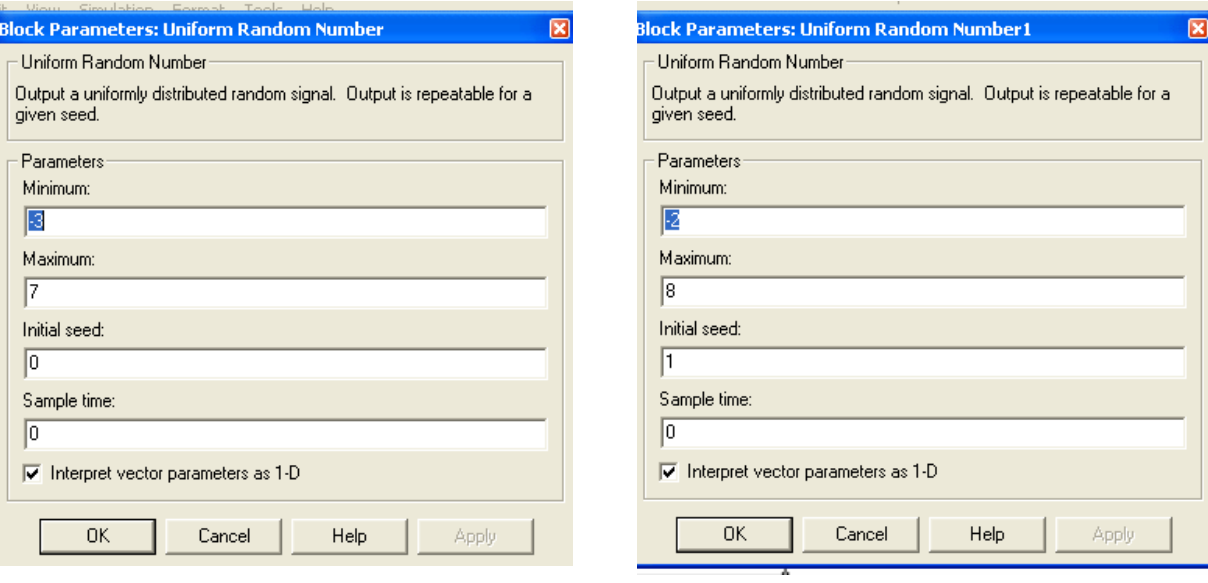

Рис.5. Настройки для получения координаты *x*.

Рис.6. Настройки для получения координаты

*y*.

9. Введите в блок **Fcn** функцию для проверки принадлежности точки *(x,y)* кругу. Блок **Mux** (смеситель) превращает координаты *x* и *y* в вектор *u* с индексами 1 и 2, поэтому левая часть неравенства примет вид  $(u[1]-2)$ ^2 +  $(u[2]-3)$ ^2, где в квадратных скобках индексы элементов вектора *u*.

10. Введите в блок **Fcn1** функцию для расчета площади круга. Функции опять предшествует блок **Mux** (смеситель), поэтому переменные в функции будут иметь имя *u* с номерами в той последовательности, в какой они введены в блок **Mux**:  $u[1]*u[2]/u[3]$  .

11. Настройка модели

12. Настройте собранную модель с помощью пункта меню **Simulation SimulationParameters.** На вкладке **Solver** (Решатели) выберите Фиксированный шаг размером 1 (см. рис.7), а на вкладке **Advanced** (Дополнительно) укажите, что *Логические сигналы* выключить (см. рис. 8).

13. Запустите на выполнение построенную модель.

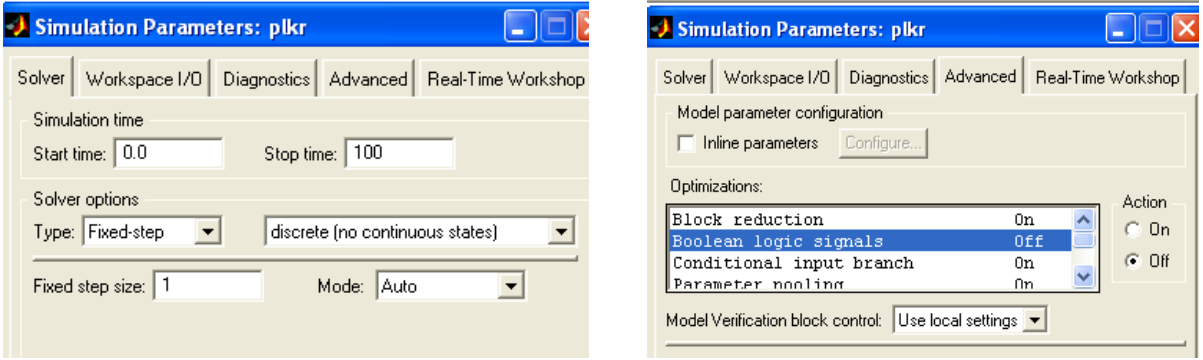

Рис.7. Настройка параметров модели (вкладка Решатели).

Рис.8.. Настройка параметров модели (вкладка Дополнительно).

14. Поменяйте количество точек, которое моделируете, с помощью параметра **Stop time.**

15. Соберите модель, используя за образец схему на рис. 9. Задайте параметры для блоков **UniformRandomNumber** для своей задачи по образцу прошлой модели. Следите за начальными зернами.

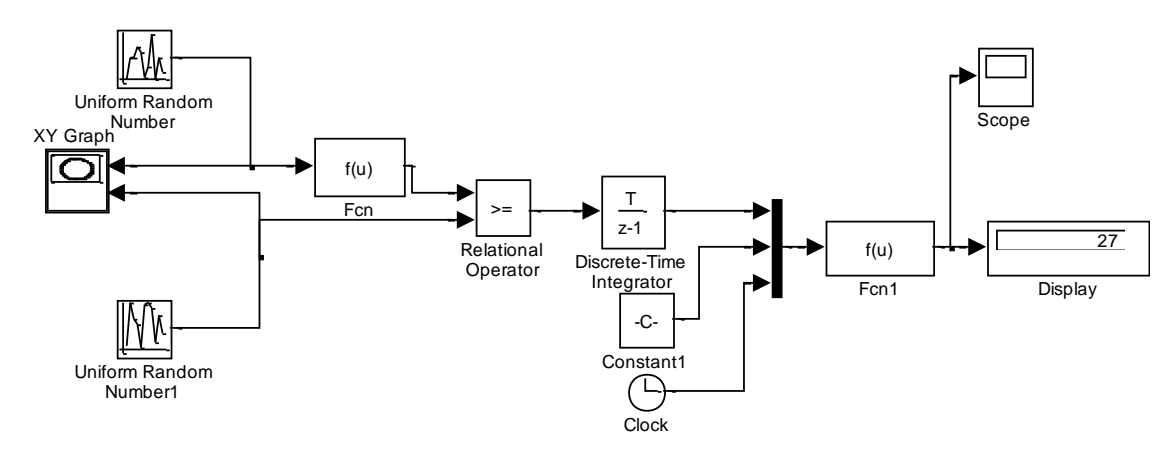

### Рис. 9. Пример схемы модели для подсчета интегралов.

16. Задайте в блоке **Fcn** функцию для проверки принадлежности точки *(x,y)* области под графиком функции.

- 17. Введите в блок **Fcn1** функцию для расчета площади фигуры.
- 18. Настройка модели
- 19. Настройте свою модель аналогично модели для расчета площади круга.
- 20. Запустите на выполнение построенную модель.
- 21. Подготовка статистического эксперимента

22. Заготовьте в электронных таблицах Excel таблицу для занесения результатов статистических испытаний.

23. Проведите запланированные эксперименты, не забывая для каждого прогона менять начальные зерна в блоках **Uniform Random Number.**

## 7.4. Соответствие шкалы оценок и уровней сформированных компетенций

<span id="page-18-0"></span>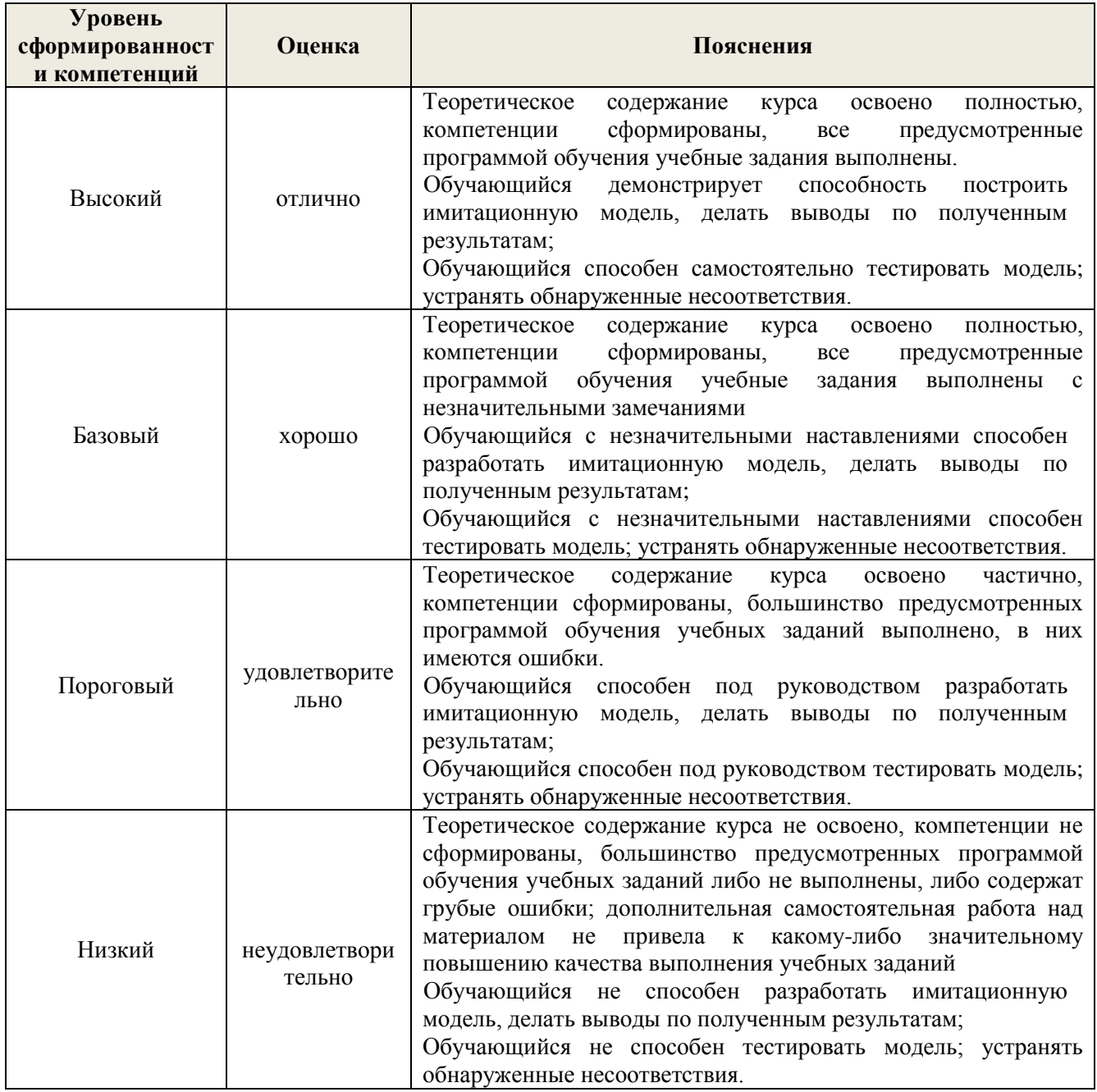

#### **8. Методические указания для самостоятельной работы обучающихся**

<span id="page-18-1"></span>Самостоятельная работа – планируемая учебная, производственная, технологическая работа обучающихся, выполняемая во внеаудиторное (аудиторное) время по заданию и при методическом руководстве преподавателя, но без его непосредственного участия (при частичном непосредственном участии преподавателя, оставляющем ведущую роль в контроле за работой студентов).

Самостоятельная работа обучающихся в вузе является важным видом их учебной и производственной деятельности. Самостоятельная работа играет значительную роль в рейтинговой технологии обучения. В связи с этим, обучение в вузе включает в себя две, практически одинаковые по взаимовлиянию части – процесса обучения и процесса самообучения. Поэтому самостоятельная работа должна статьэффективной и целенаправленной работой обучающихся.

*Формы самостоятельной работы* обучающихся разнообразны. Они включают в себя:

- выполнение задач;
- участие в работе конференций, комплексных научных исследованиях.

В процессе изучения дисциплины «Имитационное моделирование в экономике» обучающимся направления 09.03.03 *основными видами самостоятельной работы* являются:

подготовка к аудиторным занятиям (лекциям и практическим работам) и выполнение

соответствующих заданий;

 самостоятельная работа над отдельными темами учебной дисциплины в соответствии с учебнотематическим планом;

выполнение задач;

подготовка к экзамену.

Самостоятельное выполнение *задач* по всем разделам дисциплины сформированы в фонде оценочных средств (ФОС)

Данные тесты могут использоваться:

обучающимися при подготовке к экзамену в форме самопроверки знаний;

 преподавателями для проверки знаний в качестве формы промежуточного контроля на практических работах;

для проверки остаточных знаний обучающихся, изучивших данный курс.

*Задачи* рассчитаны на самостоятельную работу с использованием вспомогательных материалов. То есть при их выполнении следует пользоваться учебной и другими видами литературы.

Для выполнения задач, прежде всего, следует внимательно прочитать поставленную задачу. После ознакомления с задачей следует приступать к ее решению, используя материал практических заданий.

### <span id="page-19-0"></span>**9. Перечень информационных технологий, используемых при осуществлении образовательного процесса по дисциплине**

Для успешного овладения дисциплиной используются следующие информационные технологии обучения:

при проведении лекций используются презентации материала в программе Microsoft Office (PowerPoint), выход на профессиональные сайты, использование видеоматериалов различных интернетресурсов.

 Практические работы по дисциплине проводятся с использованием платформ MOODLE, SIMULINK.

Практические работы по дисциплине проводятся с использованием электронных вариантов методических указаний.

В процессе изучения дисциплины учебными целями являются первичное восприятие учебной информации о теоретических основах и принципах работы информационных ресурсов общества, как экономической категории; знать основы современных информационных технологий переработки информации и их влияние на успех в профессиональной деятельности; о современном состоянии уровня и направлений развития вычислительной техники и программных средств;

Для достижения этих целей используются в основном традиционные информативно-развивающие технологии обучения с учетом различного сочетания пассивных форм (лекция, практическое занятие, консультация, самостоятельная работа) и репродуктивных методов обучения (повествовательное изложение учебной информации, объяснительно-иллюстративное изложение) и лабораторно-практических методов обучения (выполнение практических работ).

Университет обеспечен необходимым комплектом лицензионного программного обеспечения:

 операционная система Windows 7, License 49013351 УГЛТУ Russia 2011-09-06, OPEN 68975925ZZE1309. Срок действия: бессрочно;

 операционная система Astra Linux Special Edition. Договор №Pr000013979/0385/22-ЕП-223-06 от 01.07.2022. Срок действия: бессрочно;

 пакет прикладных программ Office Professional Plus 2010, License 49013351 УГЛТУ Russia 2011-09-06, OPEN 68975925ZZE1309. Срок действия: бессрочно;

 пакет прикладных программ Р7-Офис.Профессиональный. Договор №Pr000013979/0385/22-ЕП-223-06 от 01.07.2022. Срок: бессрочно;

 антивирусная программа Kaspersky Endpoint Security для бизнеса - Стандартный Russian Edition. 250-499 Node 1 year Educational Renewal License. Договор заключается университетом ежегодно;

 операционная система Windows Server. Контракт на услуги по предоставлению лицензий на право использовать компьютерное обеспечение № 067/ЭА от 07.12.2020 года. Срок действия: бессрочно;

система видеоконференцсвязи Mirapolis. Договор заключается университетом ежегодно;

система видеоконференцсвязи Пруффми. Договор заключается университетом ежегодно;

 система управления обучением LMS Moodle – программное обеспечение с открытым кодом, распространяется по лицензии GNU Public License (rus);

 браузер Yandex (https://yandex.ru/promo/browser/) – программное обеспечение распространяется по простой (неисключительной) лицензии;

 кроссплатформенное программное обеспечение для управления проектами OpenProj (https://openproj.ru.uptodown.com/windows), распространяется на условиях лицензии Common Public Attribution License Version 1.0.

## <span id="page-20-0"></span>**10. Описание материально-технической базы, необходимой для осуществления образовательного процесса по дисциплине**

Реализация учебного процесса осуществляется в специальных учебных аудиториях университета для проведения занятий лекционного типа, занятий семинарского типа, групповых и индивидуальных консультаций, текущего контроля и промежуточной аттестации. Аудитория укомплектована специализированной мебелью и техническими средствами обучения, служащими для представления учебной информации. При необходимости обучающимся предлагаются наборы демонстрационного оборудования и учебно-наглядных пособий, обеспечивающие тематические иллюстрации.

Самостоятельная работа обучающихся выполняется в специализированной аудитории, которая оборудована учебной мебелью, компьютерной техникой с возможностью подключения к сети "Интернет" и обеспечением доступа в электронную информационно-образовательную среду УГЛТУ.

Есть помещение для хранения и профилактического обслуживания учебного оборудования.

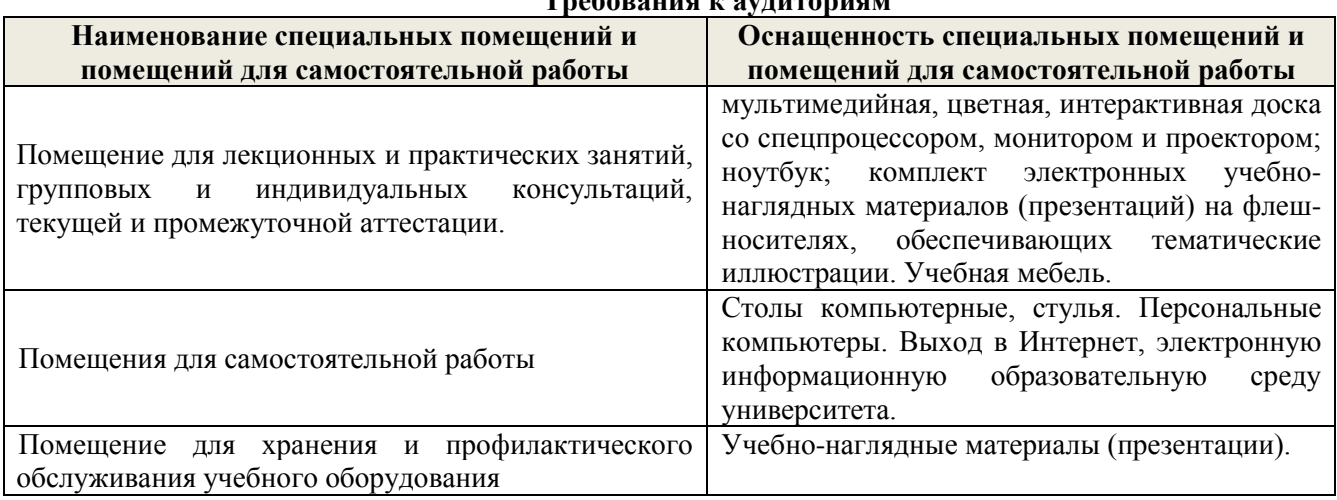

**Требования к аудиториям**